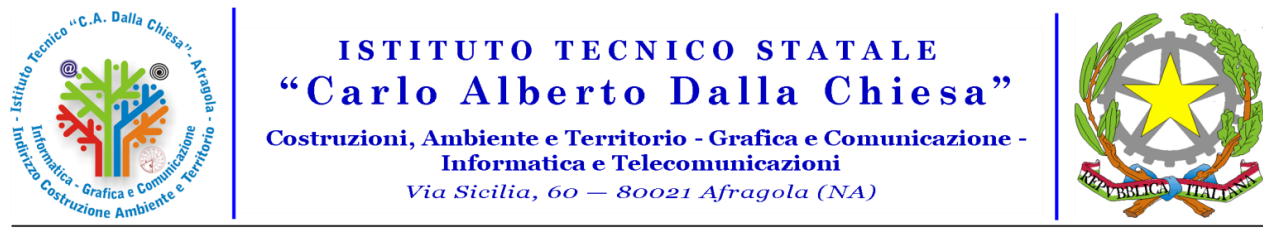

. Cod. Fiscale: 93025660635 - Cod. Mecc: NATD33000R - Serale: NATD330506 - http://www.itsdallachiesa.gov.it / ds@itsdallachiesa.gov.it - dsga@itsdallachiesa.gov.it<br>segreteria@itsdallachiesa.gov.it - natd33000r@istruzione

Per migliorare la qualità del servizio e l'efficienza delle comunicazioni, è stato attivato un canale Telegram identificato dall'alias:

## **@itsdallachiesa**

I docenti che hanno interesse a ricevere notifica delle circolari e degli avvisi sul proprio smartphone in tempo reale, potranno iscriversi al canale Telegram eseguendo le seguenti procedure:

- se non già installato, scaricare e installare l'app Telegram sul proprio smartphone.
- dopo aver avviato Telegram, fare tap su cerca e digitare:

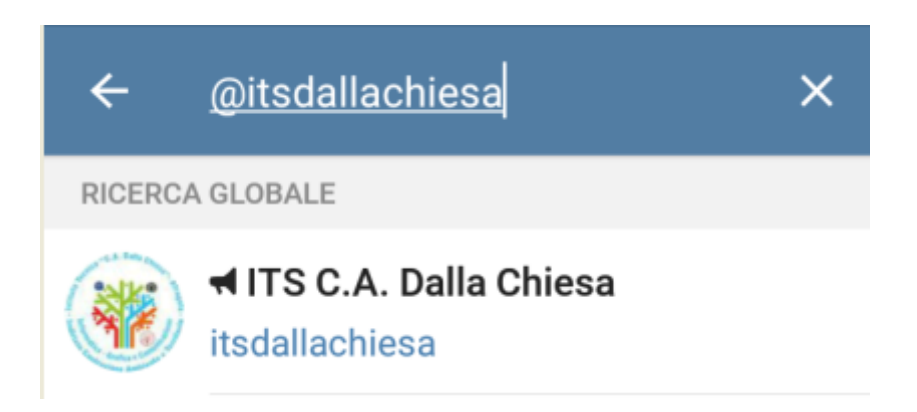

Selezionare il canale mostrato nel risultato della ricerca e poi fare tap sulla scritta UNISCITI.